# **openQA Tests - action #11002**

# **SCC Proxy Testing**

2016-02-29 09:31 - RBrownSUSE

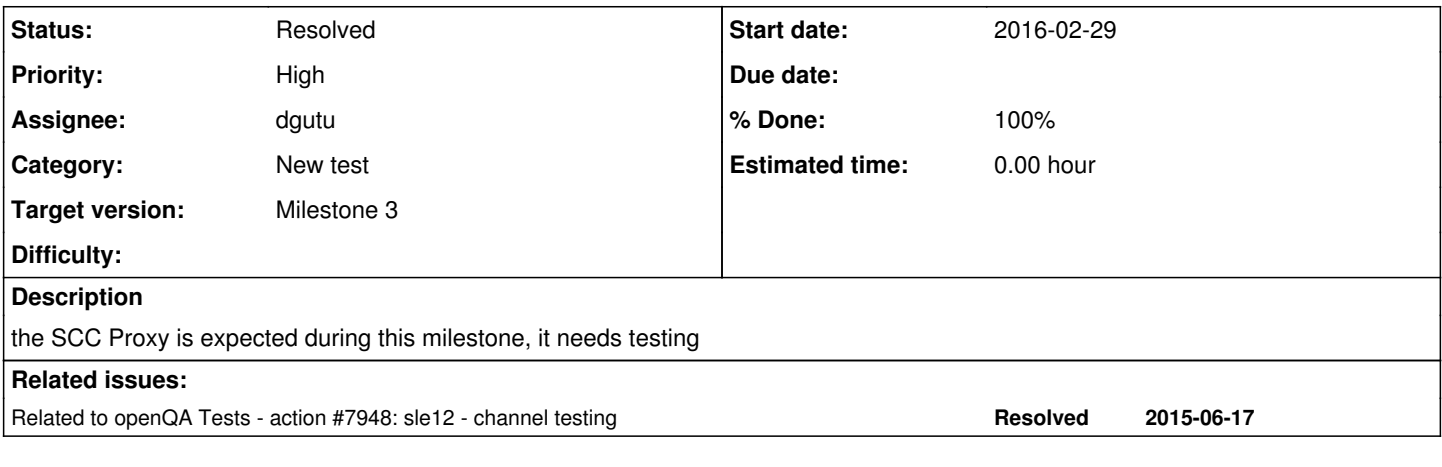

# **History**

# **#1 - 2016-02-29 09:43 - dgutu**

*- Assignee set to dgutu*

### **#2 - 2016-03-30 12:53 - dgutu**

I was able to register only SLES and no addons.

#### Uncovered questions.

1. What email to use for installation case.

2. What is the correct way to register SLES + HA.

#### **#3 - 2016-04-04 08:08 - dgutu**

- *Status changed from New to In Progress*
- *% Done changed from 0 to 20*

#### **#4 - 2016-04-05 08:44 - dgutu**

dgutu wrote:

I was able to register only SLES and no addons.

Uncovered questions.

- 1. What email to use for installation case.
- 2. What is the correct way to register SLES + HA.

1. email field can be empty

2. The correct way is:

1) Register sles with the code 2) run SUSEConnect --list-extensions which will get you examples of how one can run SUSEConnect to register WE 3) register WE with the appropriate reg-code.

## **#5 - 2016-04-06 10:30 - dgutu**

*- Related to action #7948: sle12 - channel testing added*

#### **#6 - 2016-04-06 17:07 - RBrownSUSE**

*- Target version changed from Milestone 2 to 168*

#### **#7 - 2016-04-08 13:59 - dgutu**

I had this issue while working with SCC proxy and build1363 (can be related to other builds as well) Registration of SLES went fine, added SDK addon and HA addon. After system booted up I've tried to refresh the repos and received this:

Refreshing service 'SUSE\_Linux\_Enterprise\_High\_Availability\_Extension\_12\_SP2\_x86\_64'. Refreshing service 'SUSE\_Linux\_Enterprise\_Server\_12\_SP2\_x86\_64'. Refreshing service 'SUSE\_Linux\_Enterprise\_Software\_Development\_Kit\_12\_SP2\_x86\_64'. Error building the cache: [SUSE\_Linux\_Enterprise\_High\_Availability\_Extension\_12\_SP2\_x86\_64:SLE-HA12-SP2-Pool| [http://openqa.suse.de/assets/repo/SLE-12-SP2-HA-POOL-x86\\_64-Build-Media1/\]](http://openqa.suse.de/assets/repo/SLE-12-SP2-HA-POOL-x86_64-Build-Media1/) Valid metadata not found at specified URL Warning: Skipping repository 'SLE-HA12-SP2-Pool' because of the above error. Retrieving repository 'SLE-HA12-SP2-Updates' metadata ................................[error] Repository 'SLE-HA12-SP2-Updates' is invalid. [SUSE\_Linux\_Enterprise\_High\_Availability\_Extension\_12\_SP2\_x86\_64:SLE-HA12-SP2-Updates| http://openga.suse.de/assets/repo/SLE-12-SP2-HA-POOL-x86\_64-Build-Media1/] Valid metadata not found at specified URL Please check if the URIs defined for this repository are pointing to a valid repository. Warning: Skipping repository 'SLE-HA12-SP2-Updates' because of the above error. Error building the cache: [SUSE\_Linux\_Enterprise\_Software\_Development\_Kit\_12\_SP2\_x86\_64:SLE-SDK12-SP2-Pool| [http://openqa.suse.de/assets/repo/SLE-12-SP2-SDK-POOL-x86\\_64-Build-Media1/\]](http://openqa.suse.de/assets/repo/SLE-12-SP2-SDK-POOL-x86_64-Build-Media1/) Valid metadata not found at specified URL Warning: Skipping repository 'SLE-SDK12-SP2-Pool' because of the above error. Retrieving repository 'SLE-SDK12-SP2-Updates' metadata ...............................[error] Repository 'SLE-SDK12-SP2-Updates' is invalid. [SUSE\_Linux\_Enterprise\_Software\_Development\_Kit\_12\_SP2\_x86\_64:SLE-SDK12-SP2-Updates| [http://openqa.suse.de/assets/repo/SLE-12-SP2-SDK-POOL-x86\\_64-Build-Media1/\]](http://openqa.suse.de/assets/repo/SLE-12-SP2-SDK-POOL-x86_64-Build-Media1/) Valid metadata not found at specified URL Please check if the URIs defined for this repository are pointing to a valid repository. Warning: Skipping repository 'SLE-SDK12-SP2-Updates' because of the above error. Some of the repositories have not been refreshed because of an error.

#### **#8 - 2016-04-15 09:29 - dgutu**

After some testing I can propose to change fake\_scc with proxy\_scc. This is an example of HA addon installation from SCC: <http://crocodile.qa.suse.cz/tests/2682>

#### **#9 - 2016-04-21 02:55 - mitiao**

dgutu wrote:

After some testing I can propose to change fake\_scc with proxy\_scc. This is an example of HA addon installation from SCC: <http://crocodile.qa.suse.cz/tests/2682>

I could not open your example, can you replace your domain to ip address in the url to let me visit it? :)

## **#10 - 2016-04-21 08:08 - dgutu**

mitiao wrote:

dgutu wrote:

After some testing I can propose to change fake scc with proxy scc. This is an example of HA addon installation from SCC: <http://crocodile.qa.suse.cz/tests/2682>

I could not open your example, can you replace your domain to ip address in the url to let me visit it? :)

Hey, sure. The hostname points to 10.100.98.24

#### **#11 - 2016-05-30 12:53 - okurz**

*- Target version changed from 168 to Milestone 3*

### **#12 - 2016-06-01 07:56 - dzedro**

fakescc replaced with proxyscc

#### x86\_64

[https://openqa.suse.de/tests/407244/modules/scc\\_registration/steps/1](https://openqa.suse.de/tests/407244/modules/scc_registration/steps/1)

s390x

[https://openqa.suse.de/tests/407131/modules/scc\\_registration/steps/1](https://openqa.suse.de/tests/407131/modules/scc_registration/steps/1)

## ppc64le

[https://openqa.suse.de/tests/407098/modules/scc\\_registration/steps/1](https://openqa.suse.de/tests/407098/modules/scc_registration/steps/1)

#### aarch64

[https://openqa.suse.de/tests/407035/modules/scc\\_registration/steps/1](https://openqa.suse.de/tests/407035/modules/scc_registration/steps/1)

## **#13 - 2016-06-01 08:03 - dzedro**

*- % Done changed from 20 to 100*

# **#14 - 2016-08-03 16:00 - dgutu**

Can be closed, we are using proxy-scc for at least 2 month.

# **#15 - 2016-08-03 16:00 - dgutu**

*- Status changed from In Progress to Resolved*

# dgutu wrote:

Can be closed, we are using proxy-scc for at least 2 month.